## **Cisco Interfaces In Use**

Jan 2024

## **Introduction**

A really useful task to perform when looking at remote systems is to see what interfaces on a Cisco Switch are in use (as in connected). Lets look at how to see what interfaces we are using: sh interfaces status This has to be performed from the top level, same part of the Cisco menu you would do sh vlan br for instance.

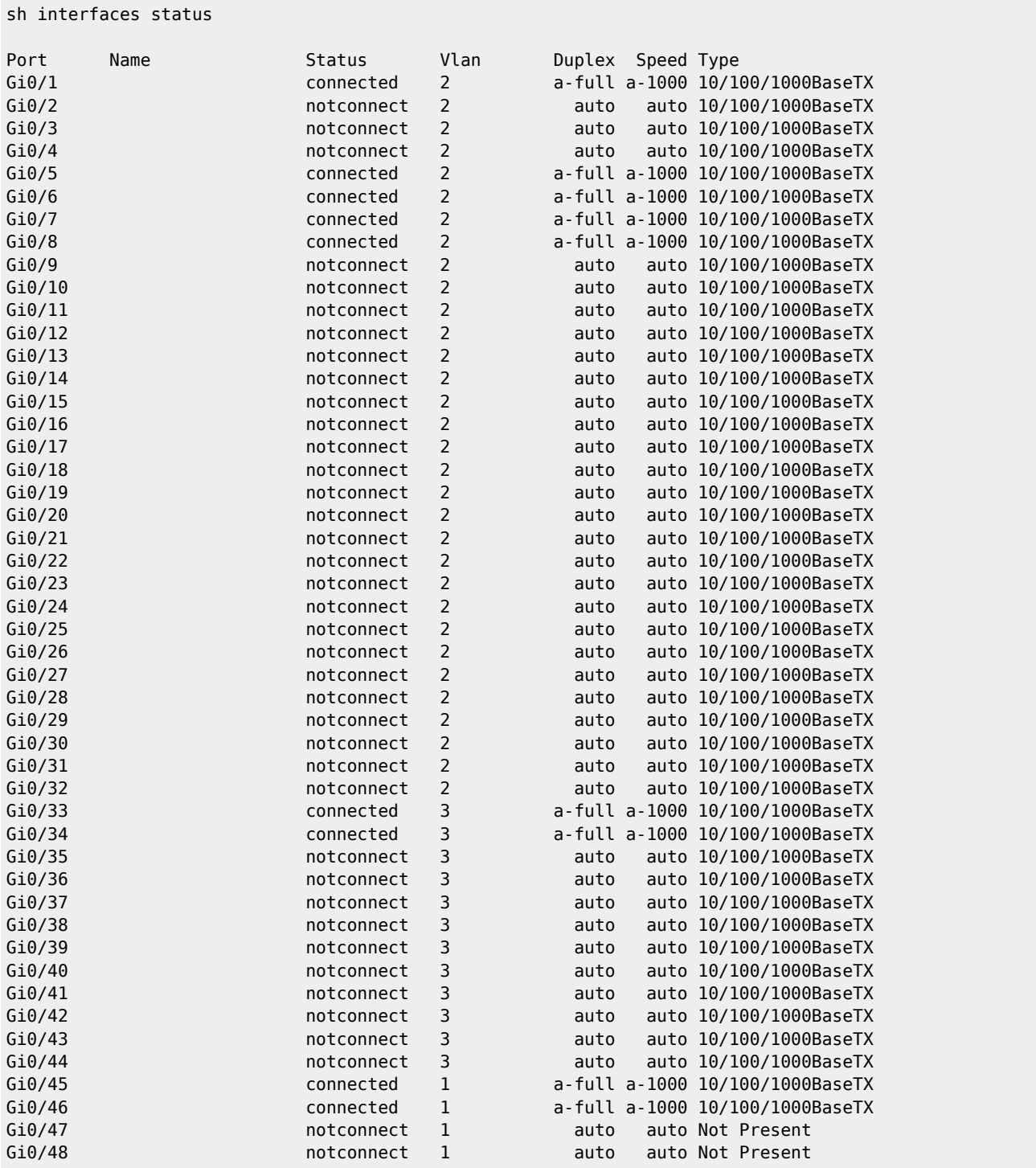

In the above example above we can see that there are 9 interfaces in use, and we can see the following information:

## Port Name Status Vlan Duplex Speed Type

Gi0/1 connected 2 a-full a-1000 10/100/1000BaseTX

Port - This is the interface number on the switch Name - This only shows if any names have been assigned, generally they are not. Status - Connected. VLAN - What VLAN the interfaces is currently in. DUPLEX - a-full (automatic-full) SPEED - a-1000 (auto 1000) TYPE - 10/100/1000BaseTX (this interface supports 10Mb/s / 100Mbs and 1GBs)

From: <http://cameraangle.co.uk/> - **WalkerWiki - wiki.alanwalker.uk**

Permanent link: **[http://cameraangle.co.uk/doku.php?id=cisco\\_interfaces\\_in\\_use&rev=1705090980](http://cameraangle.co.uk/doku.php?id=cisco_interfaces_in_use&rev=1705090980)**

Last update: **2024/01/12 20:23**

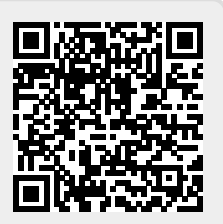